# **SphinxFortran Documentation**

*Release 1.0*

**Stephane Raynaud**

**Jul 12, 2018**

## **Contents**

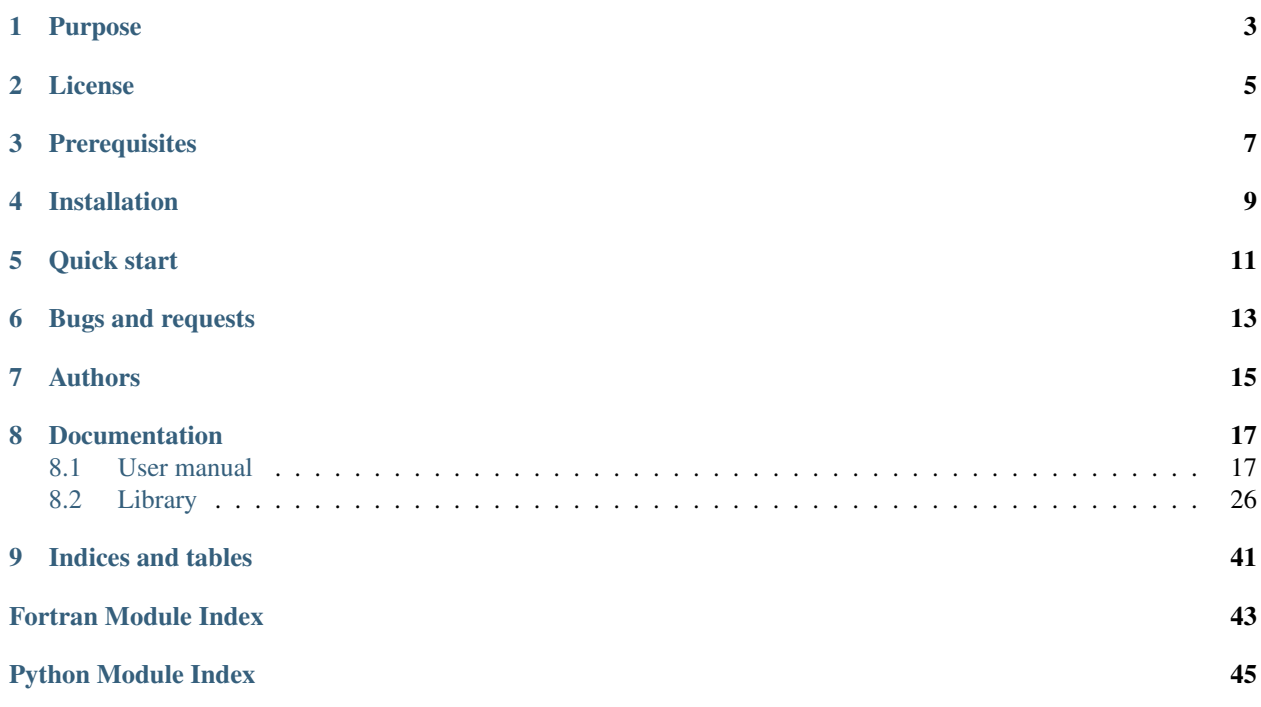

## Purpose

<span id="page-6-0"></span>This package provides two Sphinx [\(http://sphinx.pocoo.org/\)](http://sphinx.pocoo.org/) extensions to the Fortran (90) language:

- sphinxfortran.fortran\_domain: Sphinx domain for fortran.
- sphinxfortran.fortran\_autodoc: Auto-documenting fortran code.

License

<span id="page-8-0"></span>This package has the same license as VACUMM [\(http://www.ifremer.fr/vacumm\)](http://www.ifremer.fr/vacumm) from which it originates: CeciLL-A [\(http://www.cecill.info/licences/Licence\\_CeCILL\\_V2.1-en.html\)](http://www.cecill.info/licences/Licence_CeCILL_V2.1-en.html), which is compatible with the GPL.

**Prerequisites** 

<span id="page-10-0"></span>The sphinx and numpy packages.

## Installation

<span id="page-12-0"></span>Using pip:

```
pip install sphinx-fortran
```
From sources:

```
git clone https://github.com/VACUMM/sphinx-fortran.git
cd sphinx-fortran
python setup.py install
```
You can download sources also from the forge at IFREMER: [https://forge.ifremer.fr/frs/?group\\_id=93](https://forge.ifremer.fr/frs/?group_id=93)

Quick start

- <span id="page-14-0"></span>1. Add this extension to your sphinx conf.py.
- 2. List you fortran source files in the variable fortran\_src of your conf.py.
- 3. Generate their documentation in rst files using directives like:

.. f:automodule:: mymodule

Bugs and requests

<span id="page-16-0"></span>Please go to this GitHub page: <https://github.com/VACUMM/sphinx-fortran/issues>

Authors

<span id="page-18-0"></span>Stephane Raynaud (stephane.raynaud(at)gmail.com) Thanks: Thomas Gastine

## Documentation

<span id="page-20-0"></span>Website: <http://sphinx-fortran.readthedocs.org> Contents:

## <span id="page-20-1"></span>**8.1 User manual**

### **8.1.1 Fortran extension to sphinx.domains**

The module [sphinxfortran.fortran\\_domain](#page-29-1) is an extension to Sphinx adding the FORTRAN "domain" (see the [sphinx documentation](http://sphinx.pocoo.org/domains.html) on syntactic domains), and can therefore document FORTRAN codes.

### **Configure Sphinx**

Just add [sphinxfortran.fortran\\_domain](#page-29-1) to the list defined by the extension variable in the file conf. py sphinx configuration file (assuming the vacumm python package is available to you).

### **Syntax**

This extension provides "guidelines" to declare (describe and reference) fortran entities (program, module, type, function, subroutine and variable), as well as "roles" to refer to the declared entities.

#### **Directives**

All directives are prefixed by  $f$ : to refer to the fortran domain.

Note: Thereafter, the brackets [] denote an optional argument.

<span id="page-21-5"></span>All directives accept content to describe the entity, which will interpreted by sphinx. This description can also take advantage of *[docfields](#page-23-0)* to describe the arguments of functions, subroutines and programs.

<span id="page-21-1"></span>**.. f:program::** progname

.. **f:program**:: main

Description of a FORTRAN program. This directive accepts *[docfields](#page-23-0)*.

Example:

This is the main program.

<span id="page-21-2"></span>**.. f:module::** modname

This creates a reference to a module and produces no output. It accepts the : synopsis: option to briefly describe the module in the modules index. It also defines the current module, like  $f$ : currentmodule.

Example:

```
.. f:module:: monmodule
    :synopsis: Statistics module
```
#### <span id="page-21-0"></span>**.. f:currentmodule::** [modname]

This directive produces no output, it makes of modname the current module: functions, subroutines, types and variables described in the following will be considered as belonging to this module. If modname is empty or equal to None, there is no more current module.

Example:

```
.. f:currentmodule:: mymodule
.. f:variable:: float myvar
.. f:currentmodule::
```
<span id="page-21-3"></span>**.. f:type::** [~][modname][/]typename

This directive describes a derived type in a module. It accepts the special docfield *:f . . . :* to describe the fields of the module.

Example:

```
.. f:type:: mymod/mytype
    :f integer var1: Variable 1
    :f float var2: Variable 2
```
<span id="page-21-4"></span>**.. f:variable::** [type] [~][modname][/]varname[(shape)] This directive describes a variable of a module. It accepts the following options:

```
``:type: ``: Type of the variable (``float``, ``mytype``, etc).
 Si présent, un lien est créé vers ce type.
 The type can also be specified before the variable name.
- ``:shape: ``: Shape in the form ``nx,ny``,
 which can also be declared after the name (in brackets).
 A reference to all variables found is created.
 ``:attrs: ``: Additional Attributes (``in``, ``parameter``, etc).
```
Example:

```
.. f:function:: float myvar
   :shape: nx,ny
   :attrs: in
   Description of my variable.
```
<span id="page-22-0"></span>**.. f:function::** [type] [~][modname][/]funcname(signature)

This directive describes a function belonging or not to a module. It accepts the option *:type:* and uses *[docfields](#page-23-0)* to describe his arguments, his calls and modules used.

Example:

```
.. f:function:: myfunc(a [,b])
   This is my primary function.
    :p float a: My first argument.
    :o integer b [optional]: My second argument.
    :from: :f:subr:`mysub`
```
<span id="page-22-1"></span>**.. f:subroutine::** [~][modname][/]subrname[(signature)]

This directive describes a subroutine like the directive  $f:function$ .

Example:

```
.. f:subroutine:: mysub(a)
   Description.
    :param a: My parameter.
    :to: :f:func:`myfunc`
```
#### **The roles**

The roles allow in rst language to refer to entities (program, function, etc.). They are used with a syntax like:

```
:role:`cible`
:role:`nom <cible>` # avec nom alternatif
```
Several have been defined with respect to fortran guidelines presented above.

**:f:prog:**

Reference to a program declared with  $f:program.$  $f:program.$ 

```
:f:mod::
```
Reference to a module declared with  $f:modu \geq 0$ .

```
:f:type::
```
Reference to a derived type declared with  $f:type$ .

**:f:var::**

Reference to a variable declared with  $f:variable$ .

```
:f:func:
```
Reference to a fonction or a subroutine declared respectively with  $f$ : function and  $f$ : subroutine.

**:f:subr::**

Alias for  $f:func$ .

It is possible to make reference to derived types, variables, functions and subroutines belonging to a module, with the typical following syntax:

monmodule/myfunction()

If a local function and the module have the same name, it is possible to use the following syntax if the current module is the same as the function module:

/myfunction()

If the / is omitted, the reference will focus on the local function and not that of the current module.

If the module is specified in the reference, it is possible not to display the name by prefixing  $" \sim"$ :

:f:func:`~mymodule/myfunction`

#### <span id="page-23-0"></span>**The** *docfields*

The docfields are rst tags of type [field list,](http://docutils.sourceforge.net/docs/ref/rst/restructuredtext.html#field-lists) which are interpreted in the content of certain directives to describe the settings, options and other special fields.

The fortran domain allows a use pretty close to [that implemented](http://sphinx.pocoo.org/domains.html#info-field-lists) for the [python domain.](http://sphinx.pocoo.org/domains.html#the-python-domain)

There are two families of fortran *docfields*: one for functions and subroutines, and one for derived types.

#### **Fonctions et subroutines family**

For this family, the *docfields* are used to describe the mandatory and optional arguments, the modules used, the programs, functions and subroutines that call the current entity, and the functions and subroutines called by this entity. Some of them have aliases.

• param (or p, parameter, a, arg, argument): Mandatory argument.

**:param myvar:** Description.

It is possible to specify the type, the size and special attributes in the declaration following the example below:

param mytype myvar(nx,ny) [in] Description.

• type (or paramtype, ptype): Parameter type (eg: float). Reference is made to this parameter if present.

**:type:** float

• shape (ort pshape): Shape of the parameter (dimensions are separated by commas).

shape nx, ny

• attrs (or pattrs, attr): Special Attributes (separated by commas).

**:attr:** in/out

- option (or o, optional, keyword): Declaration of an optional parameter with a similar syntax to required parameters (param).
- otype (or optparamtype): Its type.
- oshape : Its shape.
- oattrs` (or oattrs): Its attributes.
- return (or r, returns): Variable returned by the function.
- rtype (or returntype): Its type.
- rshape: Its shape.
- rattrs` (or ``rattrs): Its attributes.
- calledfrom (or from): Functions, subroutines or programs calling the current routine.
- callto (or to): Fonctions ou subroutines called by the current routine.

The docfiels are merged into one list for those mandatory, and another one for those optional, and their associated docfiels (type, dimensions et attributs) are deleted and inserted in the parameter declaration.

Note: In addition to these *docfiels* that are intepreted, you can add other of your choice. For example:

```
:actions: This function performs
    #) Une initialisation.
    #) Un calcul.
   #) Un plot.
:p float myvar [in]: Variable à tracer.
:use: Fait appel au module :f:mod:`mymod`.
```
#### **Derived types family**

These *docfields* describe the fields of derived types. They are inserted into the header of a  $f:type$  directive.

- ftype (or f, typef, typefield): Fields of a derived type with a syntax similar to that of required parameters or routines (param).
- ftype (or fieldtype): Its type.
- fshape: Its shape.
- fattrs` (or fattrs): Its attributes.

#### **Example**

### **\*\*Programme\*\***

```
.. f:program:: make_stats
    Programm for computing statistics calcul des statistiques
**Module** :f:mod:`mymodule`
.. f:module:: mymodule
    :synopsis: Main statistical module
.. f:variable:: nx
    :type: integer
    :attrs: parameter=5
    Zonal dimension.
```
(continues on next page)

(continued from previous page)

```
.. f:variable:: sst(nx)
    :type: float
    SST du modèle.
.. f:type:: obs
   Type that describes observations.
    :f x(nx): zonal axis.
    :ftype x: float
    :f float sst(nx): SST
.. f:subroutine:: stats(data, b, [c, d])
   Description of the routine.
   :param obs data: Data to analyse.
    :p integer a(nx,5) [in]: Also mandatory.
    :o float c [optional]: Optional.
    :o d: Also optional.
    :from: :f:prog:`make_stats`.
    :to: :f:func:`rms`
**Module** :f:mod:`special_stats`
.. f:module:: special_stats
.. f:function:: rms(mod, obs, unbiased)
   Compute RMS errors.
    :p float mod(nx) [in]: Model outputs.
    :p float obs(nx) [in]: Observations.
   :p logical mask(\:) [in]: Mask.
   :o logical unbiased [default=.true.]: Biased?
   :r rms(nx): Computed RMS.
    :rtype rms: float
    :from: :f:func:`mymodule/stats` :f:func:`~mymodule/stats` :f:subr:`stats`
˓→:f:func:`stats`
.. f:currentmodule::
```
Which gives:

#### <span id="page-25-2"></span>Programme

```
program make_stats
    Programm for computing statistics calcul des statistiques
```
<span id="page-25-0"></span>Module [mymodule](#page-25-0)

mymodule/**nx** *[integer,parameter=*5*]* Zonal dimension.

mymodule/**sst** (*[nx](#page-25-0)*) *[float]* SST du modèle.

<span id="page-25-1"></span>**type** mymodule/**obs**

<span id="page-26-2"></span>Type that describes observations.

Type fields

- **% x** (*[nx](#page-25-0)*) *[float]* :: zonal axis.
- **% sst** (*[nx](#page-25-0)*) *[float]* :: SST

<span id="page-26-1"></span>**subroutine** mymodule/**stats**  $(data, b$ ,  $c, d$ ) Description of the routine.

#### Parameters

- data *[*[obs](#page-25-1)*]* :: Data to analyse.
- a (*[nx](#page-25-0)*,5) *[integer,in]* :: Also mandatory.

#### **Options**

- c *[float,optional]* :: Optional.
- **d** :: Also optional.

Called from make stats.

```
Call to rms()
```
#### Module [special\\_stats](#page-26-0)

```
function special_stats/rms(mod, obs, unbiased)
    Compute RMS errors.
```
#### Parameters

- **mod** (*[nx](#page-25-0)*) [float, *in*] :: Model outputs.
- obs (*[nx](#page-25-0)*) *[float,in]* :: Observations.
- **mask** (\*) *[logical,in]* :: Mask.

Options unbiased *[logical,default=.true.]* :: Biased?

Return rms (*[nx](#page-25-0)*) *[float]* :: Computed RMS.

Called from [mymodule/stats\(\)](#page-26-1) [stats\(\)](#page-26-1) [stats\(\)](#page-26-1) [stats\(\)](#page-26-1)

Note: Declared modules are listed in their index, and other fortran entities are also accesible from the main index.

### **8.1.2 Auto-documenting fortran codes**

Sphinx extension [sphinxfortran.fortran\\_autodoc](#page-35-0) provides directives for semi-automatically documenting (F90+) fortran codes. It helps describing et referencing programs, modules, derived types, functions, subroutines and variables in documentatin generated by sphinx.

Note: You need modules [numpy](https://docs.scipy.org/doc/numpy/reference/index.html#module-numpy) et [sphinxfortran.fortran\\_domain](#page-29-1) tu use this extension.

#### <span id="page-27-3"></span>**How it works**

The process of auto-documentation is the following:

- 1. The first step consists in analyzing the code included in a list of fortran files.
	- (a) The module numpy.f2py.crackfortran first indexes all fortran entities (modules, functions, calling arguments, etc).
	- (b) Then all comments associated to identified entities are extracted to get complementary information.
- 2. The second step **auto-documments on demand** an entity indexed during the first step, using the sphinx extension [fortran\\_domain](#page-29-1).

#### **Usage**

#### **Configure Sphinx**

You can configure sphinx by editing the file  $\text{conf.py}$  (see [documentation\)](http://sphinx.pocoo.org/config.html#build-config).

You must first load the extension:

- [sphinxfortran.fortran\\_domain](#page-29-1): manual documentation of fortran code.
- [sphinxfortran.fortran\\_autodoc](#page-35-0): auto-documentation.

Just add the name of the two modules to the list of the configuration variable [extension.](http://sphinx.pocoo.org/config.html#confval-extensions)

Then, you must specify the list of fortran source files in the configuration variable  $fortran\_src$ .

Here are the available configuration variables.

#### <span id="page-27-0"></span>**fortran\_src**

This variable must be set with file pattern, like  $\mathbb{R}$  + . f 90, or a list of them. It is also possible to specify a directory name; in this case, all files than have an extension matching those define by the config variable  $fortran\_ext$ are used.

**Note:** All paths are relative to the sphinx configuration directory (where the  $\text{conf.py}$  is).

#### <span id="page-27-1"></span>**fortran\_ext**

List of possible extensions in the case of a directory listing (default:  $[ 'f90', 'f95']$ ).

#### **fortran\_encoding**

Character encoding of fortran files (default : " $utf8$ ").

Note: It is strongly recommanded to encode your sources with a set of universal character as UTF-8.

#### **fortran\_subsection\_type**

Section type for the documentation of modules and files. Choice:

- "rubric" (default) : use directive rubric (lightweight title in bold).
- "title" : uses a conventional title (text with underlining, whose character is defined by u [fortran\\_title\\_underline](#page-27-2)).

#### <span id="page-27-2"></span>**fortran\_title\_underline**

Character used for underlining (default "-") if fortran\_subsection\_type = "title".

#### <span id="page-28-0"></span>**fortran\_indent**

Indentation string or length (default 4). If it is an integer, indicates the number of spaces.

#### **Inserting an auto-documentation**

The insertion of an auto-documentation can be chosen with the following diectives.

- **.. f:autoprogram::** progname Document a program.
- .. f:autofunction:: [modname/]funcname Document a function.
- **.. f:autosubroutine::** [modname/]subrname Document a subroutine.
- **.. f:autotype::** [modname/]typename Document a derived type.
- **.. f:autovariable::** [modname/]varname Document a module variable.
- **.. f:autovariable::** modname Document a module. This directive accepts options : subsection\_type: and : title\_underline:.
- **.. f:autosrcfile::** pathname

```
Document programs, functions and subroutines of a source file. This directive accepts options
filter_by_srcfile()). Example:
```

```
.. f:autosrcfile:: myfile.f90
   :search_mode: basename
   :objtype: function subroutine
```
Warning: Untested directive!

#### **Optimize the process**

To optimize the process of documentation, it is recommended to follow some rules when commenting FORTRAN codes: these comments provide a way to better decribe fortran entities, and are interpreted in rst language.

#### **Header comments**

The comments in the modules headers, up to the first line of code, are are systématically used. Example:

```
module mymod
! This is my **super** module and its description
integer :: var
end module mymod
```
In the case of **programs, functions, subroutines** and **types**, comments are used if they start immediately after the declaration line. Examples:

```
subroutine mysub(a)
! Description
end subroutine mysub
type mytype
   ! Description
    integer :: var
end type mytype
```
#### **Inline comments**

These comments are in a line of code. They are used to declare fields of derived types, module variables et arguments of functions and subroutines. Example:

```
type mytype
   integer :: myvar &, ! Description1
       & myvar2 ! Description2
end type mytype
subroutine mysub(a, b)
   ! Description mysub
    integer, intent(in) :: a ! Description a
    real, intent(out) :: b ! Description b
end subroutine mysub
```
Warning: There must have only one declaration of variable or field a description comment is specified.

## <span id="page-29-0"></span>**8.2 Library**

### <span id="page-29-1"></span>**8.2.1 sphinxfortran.fortran\_domain – Fortran domain**

#### A fortran domain for sphinx

```
class sphinxfortran.fortran_domain.FortranCallField(name, names=(), label=None,
                                                       rolename=None)
    Bases: sphinxfortran.fortran_domain.FortranField
    is_grouped = True
    make_field(types, domain, items, **kwargs)
class sphinxfortran.fortran_domain.FortranCompleteField(name, names=(), type-
                                                           names=(), label=None,
                                                           rolename=None, typerole-
                                                           name=None, shape-
                                                           names=None, attr-
                                                           names=None, pre-
                                                           fix=None, strong=True,
                                                           can_collapse=False)
    sphinxfortran.fortran_domain.FortranField,
    GroupedField
```
<span id="page-30-1"></span>A doc field that is grouped and has type information for the arguments. It always has an argument. The argument can be linked using the given *rolename*, the type using the given *typerolename*.

Two uses are possible: either parameter and type description are given separately, using a field from *names* and one from *typenames*, respectively, or both are given using a field from *names*, see the example.

Example:

```
:param foo: description of parameter foo
:type foo: SomeClass
-- or --
:param SomeClass foo: description of parameter foo
```
#### **is\_typed = 2**

**make\_field**(*types*, *domain*, *items*, *shapes=None*, *attrs=None*, *modname=None*, *typename=None*)

sphinxfortran.fortran\_domain.**FortranCreateIndexEntry**(*indextext*, *fullname*, *modname*)

```
class sphinxfortran.fortran_domain.FortranCurrentModule(name, arguments, op-
                                                                  tions, content, lineno,
                                                                  content_offset, block_text,
                                                                  state, state_machine)
```
Bases: docutils.parsers.rst.Directive

This directive is just to tell Sphinx that we're documenting stuff in module foo, but links to module foo won't lead here.

```
final_argument_whitespace = False
    has_content = False
    option_spec = {}
    optional_arguments = 1
    required_arguments = 0
    run()
class sphinxfortran.fortran_domain.FortranDocFieldTransformer(directive, mod-
                                                                 name=None,
                                                                 typename=None)
```
<span id="page-30-0"></span>Bases: sphinx.util.docfields.DocFieldTransformer

Transforms field lists in "doc field" syntax into better-looking equivalents, using the field type definitions given on a domain.

#### **preprocess\_fieldtypes**(*types*)

**scan\_fieldarg**(*fieldname*) Extract type, name, shape and attributes from a field name.

#### Some possible syntaxes

- p name
- p type name(shape) [attr1,attr2]
- p type name
- p name [attr1, attr2]

Returns name, shape, type, list of attributes. if no shape is specified, it is set to None.

<span id="page-31-0"></span>**transform**(*node*)

Transform a single field list *node*.

```
class sphinxfortran.fortran_domain.FortranDomain(env)
    Bases: sphinx.domains.Domain
```
Fortran language domain.

**clear\_doc**(*docname*)

Remove traces of a document in the domain-specific inventories.

```
directives = {'autofunction': <class 'sphinxfortran.fortran_autodoc.FortranAutoFuncti
```
**find\_obj**(*env*, *modname*, *name*, *role*, *searchorder=0*)

Find a Fortran object for "name", perhaps using the given module and/or typename.

Params

• searchorder, optional: Start using relative search

#### **get\_objects**()

Return an iterable of "object descriptions", which are tuples with five items:

- *name* fully qualified name
- *dispname* name to display when searching/linking
- *type* object type, a key in self.object\_types
- *docname* the document where it is to be found
- *anchor* the anchor name for the object
- *priority* how "important" the object is (determines placement in search results)
	- 1: default priority (placed before full-text matches)
	- 0: object is important (placed before default-priority objects)
	- 2: object is unimportant (placed after full-text matches)
	- -1: object should not show up in search at all

```
indices = [<class 'sphinxfortran.fortran_domain.FortranModuleIndex'>]
```
**initial\_data = {'modules': {}, 'objects': {}}**

```
label = 'Fortran'
```

```
name = 'f'
```
object\_types = {'function': <sphinx.domains.ObjType object at 0x7fe0ab1b9e50>, 'modul

**resolve\_xref**(*env*, *fromdocname*, *builder*, *type*, *target*, *node*, *contnode*) Resolve the pending\_xref *node* with the given *typ* and *target*.

This method should return a new node, to replace the xref node, containing the *contnode* which is the markup content of the cross-reference.

If no resolution can be found, None can be returned; the xref node will then given to the 'missing-reference' event, and if that yields no resolution, replaced by *contnode*.

The method can also raise sphinx.environment.NoUri to suppress the 'missing-reference' event being emitted.

```
roles = {'func': <sphinxfortran.fortran domain.FortranXRefRole object at 0x7fe0ab1c71
class sphinxfortran.fortran_domain.FortranField(name, arguments, options, content,
                                                           lineno, content_offset, block_text, state,
                                                           state_machine)
     Bases: docutils.parsers.rst.Directive
     Directive to describe a change/addition/deprecation in a specific version.
     final_argument_whitespace = True
     has_content = True
     option_spec = {'attrs': <function unchanged at 0x7fe0af058410>, 'shape': <function p
     optional_arguments = 0
     required_arguments = 1
     run()
class sphinxfortran.fortran_domain.FortranModule(name, arguments, options, content,
                                                            lineno, content_offset, block_text,
                                                            state, state_machine)
     Bases: docutils.parsers.rst.Directive
     Directive to mark description of a new module.
     final_argument_whitespace = False
     has_content = False
     option_spec = {'deprecated': <function flag at 0x7fe0af058320>, 'noindex': <function
     optional_arguments = 0
     required_arguments = 1
     run()
class sphinxfortran.fortran_domain.FortranModuleIndex(domain)
     Bases: sphinx.domains.Index
     Index subclass to provide the Fortran module index.
     generate(docnames=None)
         Return entries for the index given by name. If docnames is given, restrict to entries referring to these
         docnames.
         The return value is a tuple of (content, collapse), where collapse is a boolean that determines if
         sub-entries should start collapsed (for output formats that support collapsing sub-entries).
         content is a sequence of (letter, entries) tuples, where letter is the "heading" for the given en-
         tries, usually the starting letter.
         entries is a sequence of single entries, where a single entry is a sequence [name, subtype,
         docname, anchor, extra, qualifier, descr]. The items in this sequence have the fol-
         lowing meaning:
           • name – the name of the index entry to be displayed
           • subtype – sub-entry related type: 0 – normal entry 1 – entry with sub-entries 2 – sub-entry
           • docname – docname where the entry is located
```
- *anchor* anchor for the entry within *docname*
- *extra* extra info for the entry
- <span id="page-33-3"></span>• *qualifier* – qualifier for the description
- *descr* description for the entry

Qualifier and description are not rendered e.g. in LaTeX output.

#### **localname = iu'Fortran Module Index'**

**name = 'modindex'**

**shortname = iu'fortran modules'**

```
class sphinxfortran.fortran_domain.FortranObject(name, arguments, options, content,
                                                            lineno, content_offset, block_text,
                                                            state, state_machine)
```
Bases: sphinx.directives.ObjectDescription

Description of a general Fortran object.

#### **\_parens = ''**

**add\_shape\_and\_attrs**(*signode*, *modname*, *ftype*, *shape*, *attrs*)

#### **add\_target\_and\_index**(*name*, *sig*, *signode*)

Add cross-reference IDs and entries to self.indexnode, if applicable.

*name* is whatever [handle\\_signature\(\)](#page-33-0) returned.

#### **after\_content**()

Called after parsing content. Used to reset information about the current directive context on the build environment.

#### **before\_content**()

Called before parsing content. Used to set information about the current directive context on the build environment.

#### doc\_field\_types = [<sphinxfortran.fortran\_domain.FortranCompleteField object>, <sphinx

**get\_index\_text**(*modname*, *name*)

#### **get\_signature\_prefix**(*sig*)

May return a prefix to put before the object name in the signature.

#### <span id="page-33-0"></span>**handle\_signature**(*sig*, *signode*)

Transform a Fortran signature into RST nodes. Returns (fully qualified name of the thing, classname if any).

If inside a class, the current class name is handled intelligently: \* it is stripped from the displayed name if present \* it is added to the full name (return value) if not present

#### **needs\_arglist**()

May return true if an empty argument list is to be generated even if the document contains none.

option\_spec = {'attrs': <function unchanged at 0x7fe0af058410>, 'module': <function

```
stopwords = set(['integer', 'float', 'character', 'long', 'double'])
```
**class** sphinxfortran.fortran\_domain.**FortranProgram**(*name*, *arguments*, *options*, *content*, *lineno*, *content\_offset*, *block\_text*,

*state*, *state\_machine*) Bases: [sphinxfortran.fortran\\_domain.FortranSpecial](#page-33-1), [fortran\\_domain.WithFortranDocFieldTransformer](#page-34-0), [sphinxfortran.](#page-33-2) [fortran\\_domain.FortranObject](#page-33-2)

<span id="page-33-1"></span>**class** sphinxfortran.fortran\_domain.**FortranSpecial**

```
get_signature_prefix(sig)
        May return a prefix to put before the object name in the signature.
class sphinxfortran.fortran_domain.FortranType(name, arguments, options, content,
                                                  lineno, content_offset, block_text, state,
                                                  state_machine)
    sphinxfortran.fortran_domain.FortranSpecialsphinxfortran.
    fortran_domain.WithFortranDocFieldTransformersphinxfortran.
    fortran_domain.FortranObject
    before_content()
```
Called before parsing content. Used to set information about the current directive context on the build environment.

```
class sphinxfortran.fortran_domain.FortranTypeField(name, arguments, options,
                                                          content, lineno, content_offset,
                                                          block_text, state, state_machine)
    sphinxfortran.fortran_domain.FortranObject
```
**before\_content**()

Called before parsing content. Used to set information about the current directive context on the build environment.

```
class sphinxfortran.fortran_domain.FortranWithSig(name, arguments, options, content,
                                                             lineno, content_offset, block_text,
```

```
state, state_machine)
sphinxfortran.fortran_domain.FortranSpecial,
fortran_domain.WithFortranDocFieldTransformersphinxfortran.
fortran_domain.FortranObject
```
Description of a function of subroutine

```
_parens = '()'
```
**get\_signature\_prefix**(*sig*)

May return a prefix to put before the object name in the signature.

**needs\_arglist**()

May return true if an empty argument list is to be generated even if the document contains none.

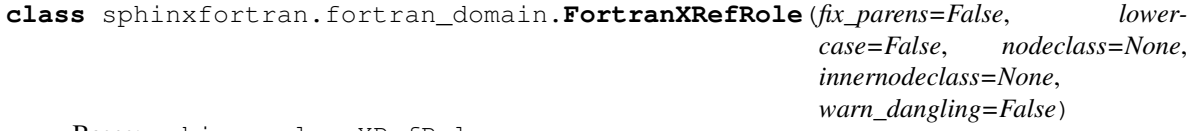

Bases: sphinx.roles.XRefRole

**process\_link**(*env*, *refnode*, *has\_explicit\_title*, *title*, *target*)

Called after parsing title and target text, and creating the reference node (given in *refnode*). This method can alter the reference node and must return a new (or the same) (title, target) tuple.

<span id="page-34-0"></span>**class** sphinxfortran.fortran\_domain.**WithFortranDocFieldTransformer**

```
run()
```
Same as sphinx.directives.ObjectDescription() but using [FortranDocFieldTransformer](#page-30-0)

```
sphinxfortran.fortran_domain._pseudo_parse_arglist(signode, arglist)
    "Parse" a list of arguments separated by commas.
```
Arguments can have "optional" annotations given by enclosing them in brackets. Currently, this will split at any comma, even if it's inside a string literal (e.g. default argument value).

<span id="page-35-2"></span>sphinxfortran.fortran\_domain.**add\_shape**(*node*, *shape*, *modname=None*, *nodefmt=<class 'docutils.nodes.Text'>*) Format a shape expression for a node sphinxfortran.fortran\_domain.**convert\_arithm**(*node*, *expr*, *modname=None*, *nodefmt=<class 'docutils.nodes.Text'>*) Format an arithmetic expression for a node sphinxfortran.fortran\_domain.**parse\_shape**(*shape*) sphinxfortran.fortran\_domain.**re\_fieldname\_match**() match(string[, pos[, endpos]]) –> match object or None. Matches zero or more characters at the beginning of the string

```
sphinxfortran.fortran_domain.setup(app)
```
### <span id="page-35-0"></span>**8.2.2 sphinxfortran.fortran\_autodoc – Fortran auto-documenter**

Sphinx extension for autodocumenting fortran codes.

```
class sphinxfortran.fortran_autodoc.F90toRst(ffiles, ic='t', ulc='-', vl=0, encod-
                                                     ing='utf8', sst='rubric')
```
Bases: [object](https://docs.python.org/3/library/functions.html#object)

Fortran 90 parser and restructeredtext formatter

#### Parameters

• ffiles: Fortran files (glob expression allowed) or dir (or list of)

**Options** 

- ic: Indentation char.
- ulc: Underline char for titles.
- sst: Subsection type.
- **vl**: Verbose level (0=quiet).

```
_fmt_fvardesc = '%(vtype)s%(vdim)s %(vattr)s%(vdesc)s'
```

```
_fmt_vardesc = ':%(role)s %(vtype)s %(vname)s%(vdim)s%(vattr)s: %(vdesc)s'
```

```
_fmt_vattr = ' [%(vattr)s]'
```
#### **\_re\_comment\_match**()

match(string[, pos[, endpos]]) –> match object or None. Matches zero or more characters at the beginning of the string

```
_re_space_prefix_match()
```
match(string[, pos[, endpos]]) –> match object or None. Matches zero or more characters at the beginning of the string

```
_re_unended_match()
```
match(string[, pos[, endpos]]) –> match object or None. Matches zero or more characters at the beginning of the string

```
_re_unstarted_match()
```
match(string[, pos[, endpos]]) –> match object or None. Matches zero or more characters at the beginning of the string

#### **build\_callfrom\_index**()

For each function, index which function call it

#### <span id="page-36-1"></span>**build\_index**()

Register modules, functions, types and module variables for quick access

Index constituents are:

#### **modules**

Dictionary where each key is a module name, and each value is the cracked block.

#### **routines**

Module specific functions and subroutines

#### **types**

Module specific types

#### **variables**

Module specific variables

<span id="page-36-0"></span>**filter\_by\_srcfile**(*sfile*, *mode=None*, *objtype=None*, *\*\*kwargs*)

Search for subblocks according to origin file

#### Params

- sfile: Source file name.
- mode, optional: Mode for searching for sfile. If "strict", exact match is needed, else only basename.
- objtype, optional: Restrict search to one or a list of object types (i.e. "function", "program", etc).

#### **format\_argattr**(*block*)

Filter and format the attributes (optional, in/out/inout, etc) of a variable

#### Parameters

• *block*: a variable block

## **format\_argdim**(*block*)

Format the dimension of a variable

#### Parameters

• *block*: a variable block

## **format\_argfield**(*blockvar*, *role=None*, *block=None*)

Format the description of a variable

#### Parameters

• *block*: a variable block

#### **format\_argtype**(*block*)

**format\_declaration**(*dectype*, *name*, *description=None*, *indent=0*, *bullet=None*, *options=None*) Create an simple rst declaration

#### Example

```
>>> print format_declaration('var', 'myvar', 'my description', indent=1,
\rightarrowbullet='-')
    - .. f:var:: myvar
```
my description

<span id="page-37-0"></span>**format\_description**(*block*, *indent=0*) Format the description of an object

**format\_funcref**(*fname*, *current\_module=None*, *aliasof=None*, *module=None*) Format the reference link to a module function

Formatting may vary depending on if function is local and is an alias.

Example

```
>>> print obj.format_type('myfunc')
:f:func:`~mymodule.myfunc`
```
- **format\_function**(*block*, *indent=0*) Format the description of a function, a subroutine or a program
- **format\_lines**(*lines*, *indent=0*, *bullet=None*, *nlc='\n'*, *strip=False*) Convert a list of lines to text
- **format\_module**(*block*, *indent=0*) Recursively format a module and its declarations
- **format\_options**(*options*, *indent=0*) Format directive options
- **format\_quickaccess**(*module*, *indent=<function indent>*) Format an abstract of all types, variables and routines of a module
- **format\_routine**(*block*, *indent=0*) Format the description of a function, a subroutine or a program
- **format\_routines**(*block*, *indent=0*) Format the list of all subroutines and functions
- **format\_rubric**(*text*, *indent=0*) Create a simple rst rubric with indentation

#### Parameters

• *text*: text of the rubric

#### Example

```
>>> print o.format_rubric('My title', '-')
.. rubric:: My rubric
```
#### **format\_signature**(*block*)

**format\_srcfile**(*srcfile*, *indent=0*, *objtype=None*, *search\_mode='basename'*, *\*\*kwargs*) Format all declaration of a file, except modules

```
format_subroutine(block, indent=0)
```
Format the description of a function, a subroutine or a program

**format\_subsection**(*text*, *indent=<function indent>*, *\*\*kwargs*)

Format a subsection for describing list of subroutines, types, etc

**format\_title**(*text*, *ulc=None*, *indent=0*) Create a simple rst titlec with indentation

#### Parameters

• *text*: text of the title

#### **Options**

• *ulc*: underline character (default to attribute ucl)

#### <span id="page-38-0"></span>Example

```
>>> print o.format_title('My title', '-')
My title
--------
```
**format\_type**(*block*, *indent=0*, *bullet=True*) Format the description of a module type

#### Parameters

- *block*: block of the type
- **format\_types**(*block*, *indent=0*) Format the description of all fortran types
- **format\_use**(*block*, *indent=0*, *short=False*) Format use statement

#### **Parameters**

• *block*: a module block

**format\_var**(*block*, *indent=0*, *bullet=True*) Format the description of a module type

#### Parameters

- *block*: block of the variable
- **format\_variables**(*block*, *indent=0*) Format the description of all variables (global or module)
- **get\_blocklist**(*choice*, *module*) Get the list of types, variables or function of a module
- **get\_blocksrc**(*block*, *src=None*, *istart=0*, *getidx=False*, *stopmatch=None*, *exclude=None*) Extract an identified block of source code

#### Parameters

• *block*: Cracked block

#### **Options**

- *src*: List of source line including the block
- *istart*: Start searching from this line number

Return None or a list of lines

**get\_comment**(*src*, *iline=1*, *aslist=False*, *stripped=False*, *getilast=False*, *rightafter=True*) Search for and return the comment starting after iline in src

#### Params

- src: A list of lines.
- iline, optional: Index of first line to read.
- aslist, optional: Return the comment as a list.
- stripped, optional: Strip each line of comment.
- getilast, optional: Get also index of last line of comment.

<span id="page-39-0"></span>• rightafter, optional: Suppose the comment right after the signature line. If True, it prevents from reading a comment that is not a description of the routine.

#### Return

- scomment: string or list
- OR scomment,ilast: if getilast is True

#### **get\_ic**()

Get the indentation character

#### **get\_module**(*block*)

Get the name of the current module

#### **get\_src**(*block*)

Get the source lines of the file including this block

#### **get\_sst**()

Get the subsection type

#### **get\_synopsis**(*block*, *nmax=2*)

Get the first nmax non empty lines of the function, type or module comment as 1 line.

If the header has more than nmax lines, the first one is taken and appended of '. . . '. If description if empty, it returns an empty string.

#### **get\_ulc**()

Get the underline character for title inside module description

#### **get\_varopts**(*block*)

Get options for variable declaration as a dict

#### **ic**

Indentation character

#### **indent**(*n*)

Get a proper indentation

#### **join\_src**(*src*)

Join unended lines that does not finish with a comment

#### **scan**()

Scan

### **scan\_container**(*block*, *insrc=None*)

Scan a block of program, routines or type

#### **set\_ic**(*ic*)

Set the indentation character

#### **set\_sst**(*sst*)

Set the subsection type

#### **set\_ulc**(*ulc*)

Set the underline character for title inside module description

**sst**

Subsection type ("title" or "rubric")

#### **strip\_blocksrc**(*block*, *exc*, *src=None*) Strip blocks from source lines

Parameters

<span id="page-40-2"></span>• *block*:

• *exc* list of block type to remove

#### **Options**

• *src*: list of source lines

#### Example

```
>>> obj.strip_blocksrc(lines, 'type')
>>> obj.strip_blocksrc(lines, ['function', 'type']
```
**ulc**

Underline character for title inside module description

```
exception sphinxfortran.fortran_autodoc.F90toRstException
    Bases: exceptions.Exception
class sphinxfortran.fortran_autodoc.FortranAutoFunctionDirective(name, ar-
                                                                         guments,
                                                                         options,
                                                                         content,
                                                                         lineno, con-
                                                                         tent_offset,
                                                                         block_text,
                                                                         state,
                                                                         state_machine)
    sphinxfortran.fortran_autodoc.FortranAutoObjectDirective
    _objtype = 'function'
    _warning = 'Wrong function name: %s'
class sphinxfortran.fortran_autodoc.FortranAutoModuleDirective(name, argu-
                                                                       ments, options,
                                                                       content, lineno,
                                                                       content_offset,
                                                                       block_text, state,
                                                                       state_machine)
    Bases: docutils.parsers.rst.Directive
    has_content = True
    option_spec = {'indent': <function fmt_indent at 0x7fe0a8b8b1b8>, 'subsection_type':
    optional_arguments = 0
    required_arguments = 1
    run()
class sphinxfortran.fortran_autodoc.FortranAutoObjectDirective(name, argu-
                                                                       ments, options,
                                                                       content, lineno,
                                                                       content_offset,
                                                                       block_text, state,
                                                                       state_machine)
    Bases: docutils.parsers.rst.Directive
    Generic directive for fortran object auto-documentation
```
<span id="page-40-1"></span><span id="page-40-0"></span>Redefine  $\text{warning}$  and  $\text{objtype}$  attribute when subcassling.

#### <span id="page-41-1"></span>**\_warning**

Warning message when object is not found, like:

```
>>> _warning = 'Wrong function or subroutine name: %s'
```
#### <span id="page-41-0"></span>**\_objtype**

Type of fortran object. If "toto" is set as object type, then  $F\frac{90t}{85}$  must have attribute totos containg index of all related fortran objects, and method format\_totos() for formatting the object.

```
_objtype = 'routine'
```

```
_warning = 'Wrong routine name: %s'
has_content = False
option_spec = {}
optional_arguments = 0
required_arguments = 1
run()
```
**class** sphinxfortran.fortran\_autodoc.**FortranAutoProgramDirective**(*name*, *arguments*, *options*, *con-*

```
tent, lineno,
content_offset,
block_text,
state,
state_machine)
```
Bases: docutils.parsers.rst.Directive

```
has_content = False
option_spec = {}
optional_arguments = 0
required_arguments = 1
run()
```
**class** sphinxfortran.fortran\_autodoc.**FortranAutoSrcfileDirective**(*name*, *ar-*

*guments*, *options*, *content*, *lineno*, *content\_offset*, *block\_text*, *state*, *state\_machine*)

```
Bases: docutils.parsers.rst.Directive
```

```
has_content = False
```

```
option_spec = {'objtype': <function unchanged at 0x7fe0af058410>, 'search_mode': <function unchanged at 0x7fe0af058410>}
optional_arguments = 0
required_arguments = 1
run()
```

```
class sphinxfortran.fortran_autodoc.FortranAutoSubroutineDirective(name, ar-
                                                                          guments,
                                                                          options,
                                                                          content,
                                                                          lineno,
                                                                          con-
                                                                          tent_offset,
                                                                          block_text,
                                                                          state,
                                                                          state_machine)
    sphinxfortran.fortran_autodoc.FortranAutoObjectDirective
    _objtype = 'subroutine'
    _warning = 'Wrong subroutine name: %s'
class sphinxfortran.fortran_autodoc.FortranAutoTypeDirective(name, argu-
                                                                    ments, options,
                                                                    content, lineno,
                                                                    content_offset,
                                                                    block_text, state,
                                                                    state_machine)
    Bases: sphinxfortran.fortran_autodoc.FortranAutoObjectDirective
    _objtype = 'type'
    _warning = 'Wrong type name: %s'
class sphinxfortran.fortran_autodoc.FortranAutoVariableDirective(name, ar-
                                                                        guments,
                                                                        options,
                                                                        content,
                                                                        lineno, con-
                                                                        tent_offset,
                                                                        block_text,
                                                                        state,
                                                                        state_machine)
    Bases: sphinxfortran.fortran_autodoc.FortranAutoObjectDirective
    _objtype = 'variable'
    _warning = 'Wrong variable name: %s'
sphinxfortran.fortran_autodoc.fmt_indent(string)
sphinxfortran.fortran_autodoc.fortran_parse(app)
sphinxfortran.fortran_autodoc.list_files(fortran_src, exts=['f ', 'f90', 'f95'], abso-
                                             lute=True)
    Get the list of fortran files
sphinxfortran.fortran_autodoc.setup(app)
```
# CHAPTER<sup>9</sup>

Indices and tables

- <span id="page-44-0"></span>• genindex
- modindex
- search

Fortran Module Index

### <span id="page-46-0"></span>m

mymodule, [22](#page-25-0)

## s

special\_stats, [23](#page-26-0)

Python Module Index

<span id="page-48-0"></span>s

sphinxfortran.fortran\_autodoc, [32](#page-35-0) sphinxfortran.fortran\_domain, [26](#page-29-1)

# Index

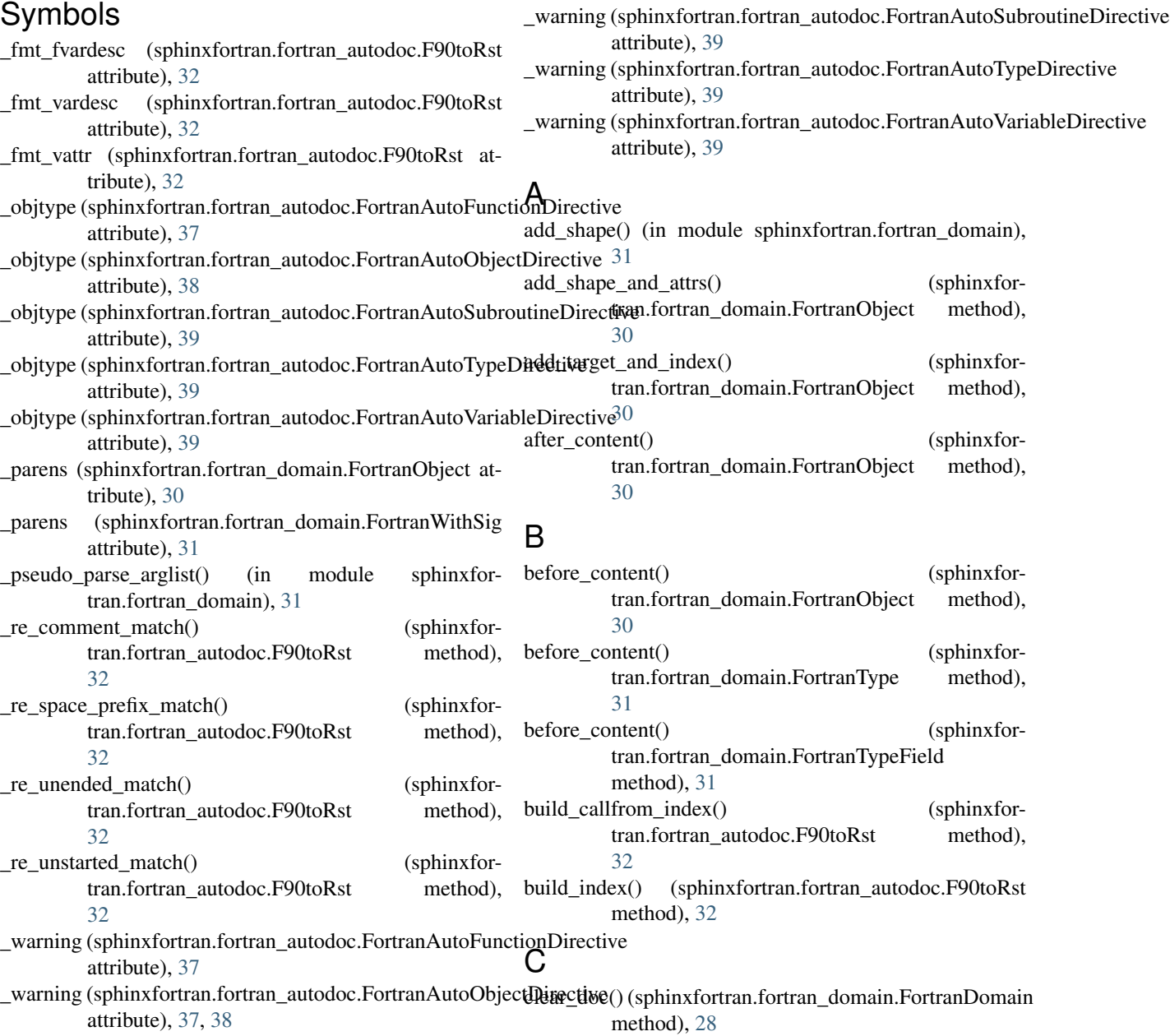

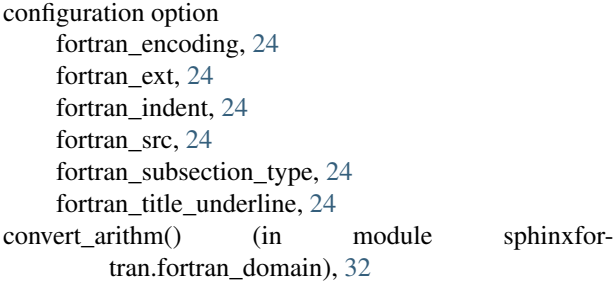

## D

```
directives (sphinxfortran.fortran_domain.FortranDomain
        attribute), 28
doc_field_types (sphinxfor-
        tran.fortran_domain.FortranObject attribute),
        30
```
## F

F90toRst (class in sphinxfortran.fortran\_autodoc), [32](#page-35-2) F90toRstException, [37](#page-40-2) f:autofunction (directive), [25](#page-28-0) f:autoprogram (directive), [25](#page-28-0) f:autosrcfile (directive), [25](#page-28-0) f:autosubroutine (directive), [25](#page-28-0) f:autotype (directive), [25](#page-28-0) f:autovariable (directive), [25](#page-28-0) f:currentmodule (directive), [18](#page-21-5) f:func (role), [19](#page-22-3) f:function (directive), [19](#page-22-3) f:mod: (role), [19](#page-22-3) f:module (directive), [18](#page-21-5) f:prog (role), [19](#page-22-3) f:program (directive), [18](#page-21-5) f:subr: (role), [19](#page-22-3) f:subroutine (directive), [19](#page-22-3) f:type (directive), [18](#page-21-5) f:type: (role), [19](#page-22-3) f:var: (role), [19](#page-22-3) f:variable (directive), [18](#page-21-5) filter\_by\_srcfile() (sphinxfortran.fortran\_autodoc.F90toRst method), [33](#page-36-1) final\_argument\_whitespace (sphinxfortran.fortran\_domain.FortranCurrentModule attribute), [27](#page-30-1) final\_argument\_whitespace (sphinxfortran.fortran\_domain.FortranField attribute),  $29$ final\_argument\_whitespace (sphinxfortran.fortran\_domain.FortranModule attribute), [29](#page-32-1) find obj() (sphinxfortran.fortran domain.FortranDomain method), [28](#page-31-0)

fmt\_indent() (in module sphinxfortran.fortran\_autodoc), [39](#page-42-0) format\_argattr() (sphinxfortran.fortran\_autodoc.F90toRst method), [33](#page-36-1) format  $argdim()$  (sphinxfortran.fortran\_autodoc.F90toRst method), [33](#page-36-1) format argfield() (sphinxfortran.fortran\_autodoc.F90toRst method), [33](#page-36-1) format\_argtype() (sphinxfortran.fortran\_autodoc.F90toRst method), [33](#page-36-1) format\_declaration() (sphinxfortran.fortran\_autodoc.F90toRst method), [33](#page-36-1) format\_description() (sphinxfortran.fortran\_autodoc.F90toRst method), [33](#page-36-1) format funcref() (sphinxfortran.fortran\_autodoc.F90toRst method), [34](#page-37-0) format\_function() (sphinxfortran.fortran\_autodoc.F90toRst method), [34](#page-37-0) format\_lines() (sphinxfortran.fortran\_autodoc.F90toRst method), [34](#page-37-0) format\_module() (sphinxfortran.fortran\_autodoc.F90toRst method), [34](#page-37-0) format options() (sphinxfortran.fortran\_autodoc.F90toRst method), [34](#page-37-0) format\_quickaccess() (sphinxfortran.fortran\_autodoc.F90toRst method), [34](#page-37-0) format routine() (sphinxfortran.fortran\_autodoc.F90toRst method), [34](#page-37-0) format\_routines() (sphinxfortran.fortran\_autodoc.F90toRst method), [34](#page-37-0) format rubric() (sphinxfortran.fortran autodoc.F90toRst method), [34](#page-37-0) format\_signature() (sphinxfortran.fortran\_autodoc.F90toRst method), [34](#page-37-0) format\_srcfile() (sphinxfortran.fortran\_autodoc.F90toRst method), [34](#page-37-0) format\_subroutine() (sphinxfortran.fortran\_autodoc.F90toRst method), [34](#page-37-0) format subsection() (sphinxfortran.fortran\_autodoc.F90toRst method),

FortranDomain (class in sphinxfortran.fortran domain),

[34](#page-37-0) format\_title() (sphinxfortran.fortran\_autodoc.F90toRst method), [34](#page-37-0) format\_type() (sphinxfortran.fortran\_autodoc.F90toRst method), [35](#page-38-0) format\_types() (sphinxfortran.fortran\_autodoc.F90toRst method), [35](#page-38-0) format\_use() (sphinxfortran.fortran\_autodoc.F90toRst method), [35](#page-38-0) format\_var() (sphinxfortran.fortran\_autodoc.F90toRst method), [35](#page-38-0) format\_variables() (sphinxfortran.fortran\_autodoc.F90toRst method), [35](#page-38-0) fortran\_encoding configuration option, [24](#page-27-3) fortran\_ext configuration option, [24](#page-27-3) fortran\_indent configuration option, [24](#page-27-3) fortran\_parse() (in module sphinxfortran.fortran\_autodoc), [39](#page-42-0) fortran\_src configuration option, [24](#page-27-3) fortran\_subsection\_type configuration option, [24](#page-27-3) fortran\_title\_underline configuration option, [24](#page-27-3) FortranAutoFunctionDirective (class in sphinxfortran.fortran\_autodoc), [37](#page-40-2) FortranAutoModuleDirective (class in sphinxfor-tran.fortran\_autodoc), [37](#page-40-2) FortranAutoObjectDirective (class in sphinxfortran.fortran\_autodoc), [37](#page-40-2) FortranAutoProgramDirective (class in sphinxfortran.fortran\_autodoc), [38](#page-41-1) FortranAutoSrcfileDirective (class in sphinxfortran.fortran\_autodoc), [38](#page-41-1) FortranAutoSubroutineDirective (class in sphinxfortran.fortran\_autodoc), [38](#page-41-1) FortranAutoTypeDirective (class in sphinxfortran.fortran\_autodoc), [39](#page-42-0) FortranAutoVariableDirective (class in sphinxfortran.fortran\_autodoc), [39](#page-42-0) FortranCallField (class in sphinxfortran.fortran\_domain), [26](#page-29-2) FortranCompleteField (class in sphinxfortran.fortran\_domain), [26](#page-29-2) FortranCreateIndexEntry() (in module sphinxfortran.fortran\_domain), [27](#page-30-1) FortranCurrentModule (class in sphinxfortran.fortran\_domain), [27](#page-30-1) FortranDocFieldTransformer (class in sphinxfortran.fortran\_domain), [27](#page-30-1)

[28](#page-31-0) FortranField (class in sphinxfortran.fortran\_domain), [29](#page-32-1) FortranModule (class in sphinxfortran.fortran\_domain),  $29$ FortranModuleIndex (class in sphinxfortran.fortran\_domain), [29](#page-32-1) FortranObject (class in sphinxfortran.fortran\_domain), [30](#page-33-3) FortranProgram (class in sphinxfortran.fortran domain), [30](#page-33-3) FortranSpecial (class in sphinxfortran.fortran\_domain), [30](#page-33-3) FortranType (class in sphinxfortran.fortran\_domain), [31](#page-34-1) FortranTypeField (class in sphinxfortran.fortran\_domain), [31](#page-34-1) FortranWithSig (class in sphinxfortran.fortran\_domain), [31](#page-34-1) FortranXRefRole (class in sphinxfortran.fortran\_domain), [31](#page-34-1)

### G

generate() (sphinxfortran.fortran\_domain.FortranModuleIndex method), [29](#page-32-1) get\_blocklist() (sphinxfortran.fortran\_autodoc.F90toRst method), [35](#page-38-0)

get\_blocksrc() (sphinxfortran.fortran\_autodoc.F90toRst method), [35](#page-38-0)

get\_comment() (sphinxfortran.fortran\_autodoc.F90toRst method), [35](#page-38-0)

get\_ic() (sphinxfortran.fortran\_autodoc.F90toRst method), [36](#page-39-0)

get\_index\_text() (sphinxfortran.fortran\_domain.FortranObject method), [30](#page-33-3)

get\_module() (sphinxfortran.fortran\_autodoc.F90toRst method), [36](#page-39-0)

get\_objects() (sphinxfortran.fortran\_domain.FortranDomain method), [28](#page-31-0)

get\_signature\_prefix() (sphinxfortran.fortran\_domain.FortranObject method), [30](#page-33-3)

get\_signature\_prefix() (sphinxfortran.fortran\_domain.FortranSpecial method), [30](#page-33-3)

get\_signature\_prefix() (sphinxfortran.fortran\_domain.FortranWithSig method), [31](#page-34-1)

get\_src() (sphinxfortran.fortran\_autodoc.F90toRst method), [36](#page-39-0)

get\_sst() (sphinxfortran.fortran\_autodoc.F90toRst method), [36](#page-39-0)

get\_synopsis() (sphinxfortran.fortran\_autodoc.F90toRst method), [36](#page-39-0)

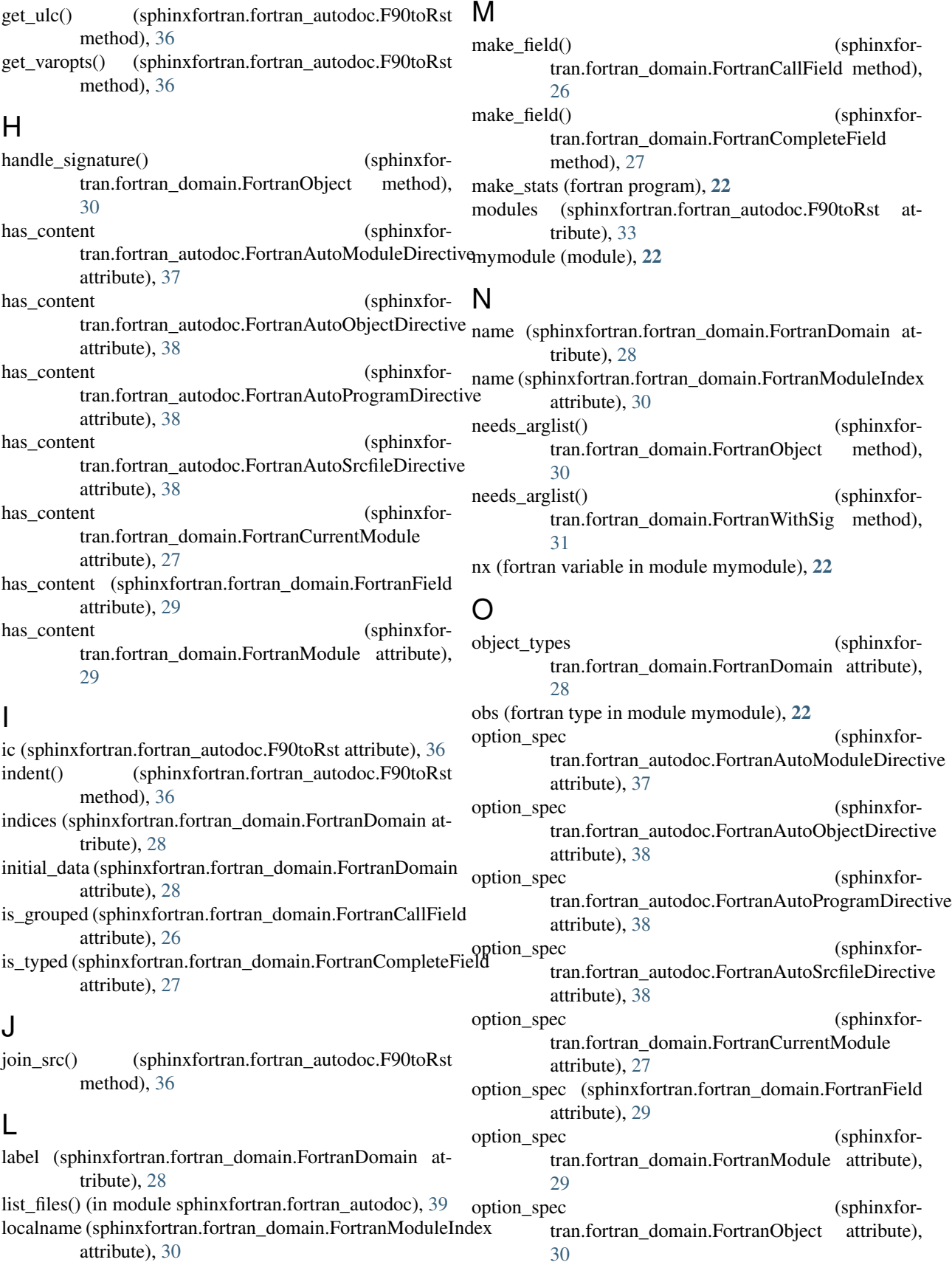

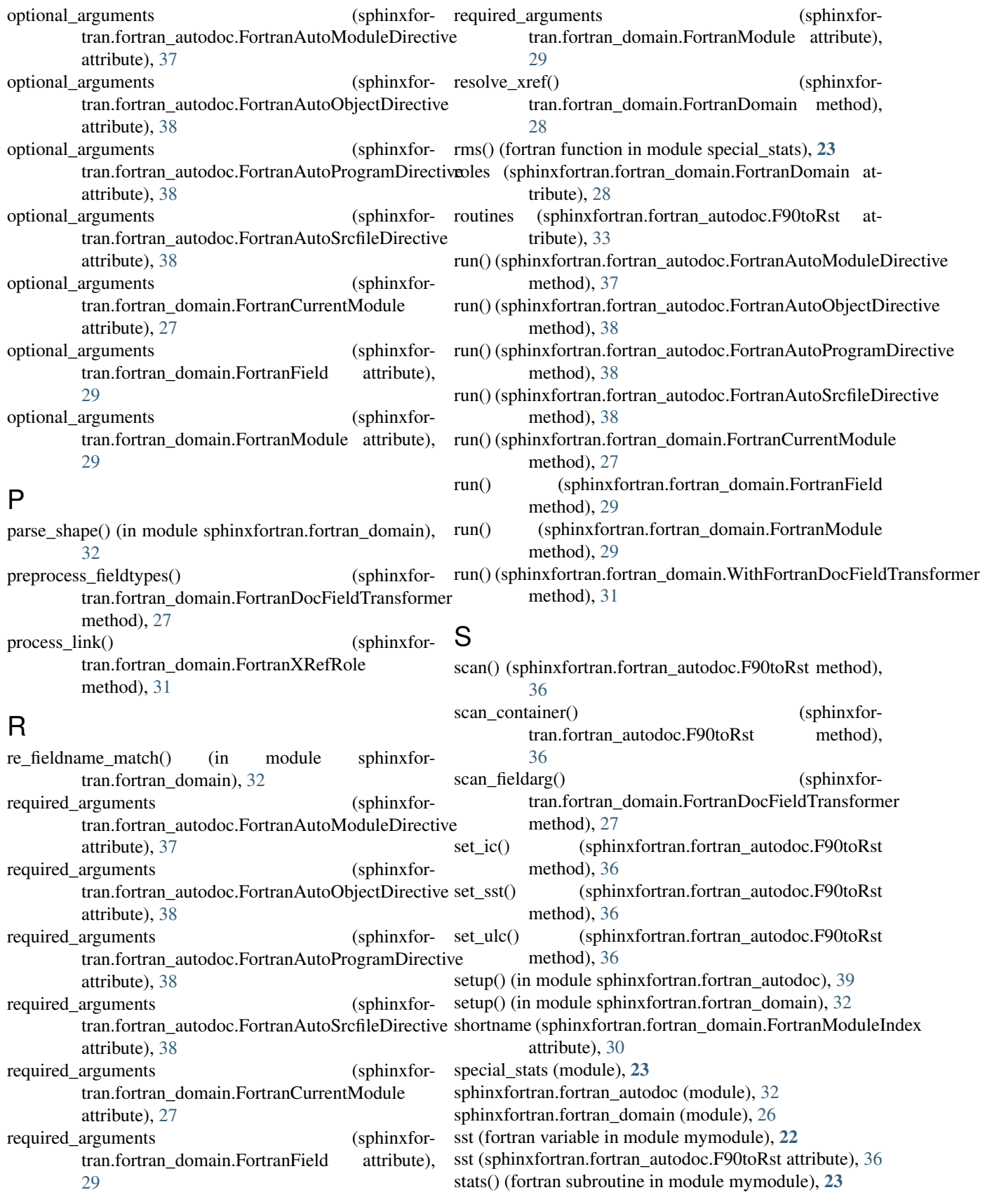

- stopwords (sphinxfortran.fortran\_domain.FortranObject attribute), [30](#page-33-3)
- strip\_blocksrc() (sphinxfortran.fortran\_autodoc.F90toRst method), [36](#page-39-0)

## T

transform() (sphinxfortran.fortran\_domain.FortranDocFieldTransformer method), [28](#page-31-0) types (sphinxfortran.fortran\_autodoc.F90toRst attribute), [33](#page-36-1)

## $\cup$

ulc (sphinxfortran.fortran\_autodoc.F90toRst attribute), [37](#page-40-2)

## $\overline{V}$

variables (sphinxfortran.fortran\_autodoc.F90toRst attribute), [33](#page-36-1)

## W

WithFortranDocFieldTransformer (class in sphinxfortran.fortran\_domain), [31](#page-34-1)